#### **МИНОБРНАУКИ РОССИИ** МИНОБРНА У КИТ ОБРАЗОВАТЕЛЬНОЕ УЧРЕЖДЕНИЕ  $E$ HHOE  $E$ ЮДЖЕТНОЕ ОБРА **«БЕЛГОРОДСКИЙ ГОСУДАРСТВЕННЫЙ ТЕХНОЛОГИЧЕСКИЙ УНИВЕРСИТЕТ им. В.Г. ШУХОВА» (БГТУ им. В.Г. Шухова)**

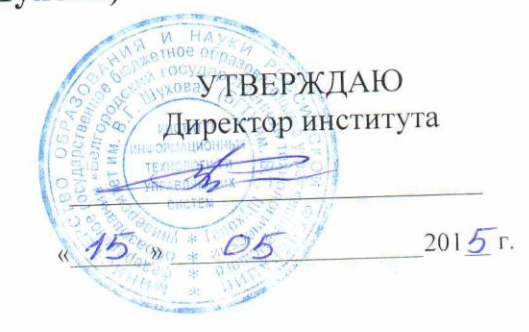

# **РАБОЧАЯ ПРОГРАММА**

**дисциплины (модуля)**

**Методы распознавания** Методы распознавания

направление подготовки (специальность):

# **15.03.06 – Мехатроника и робототехника**

(шифр и наименование направления бакалавриата, магистра, специальности)

## **Мехатроника и робототехника**

(наименование образовательной программы (профиль, специализация)

Квалификация

**бакалавр оакалавр** 

Форма обучения

(очная, заочная и др.)

**Институт:** Информационных технологий и управляющих систем

**Кафедра:** Техническая кибернетика

Белгород – 2015

Рабочая программа составлена на основании требований:

Федерального государственного образовательного стандарта высшего образования *15.03.06 Мехатроника и робототехника (бакалавриат), приказ Минобрнауки России от 12 марта 2015 г. № 206*

плана учебного процесса БГТУ им. В.Г. Шухова, введенного в действие в 2015 году по направлению подготовки *15.03.06 Мехатроника и робототехника (бакалавриат)*.

Составитель (составители): канд. техн. наук (Д.А.Юдин) (ученая степень и звание, подпись) (инициалы, фамилия)

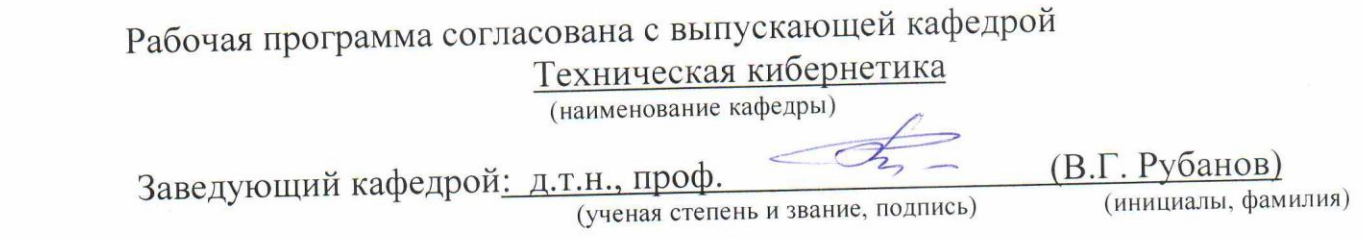

 $\frac{d}{dx} \frac{1}{x}$  = 05 2015 г.

Рабочая программа обсуждена на заседании кафедры

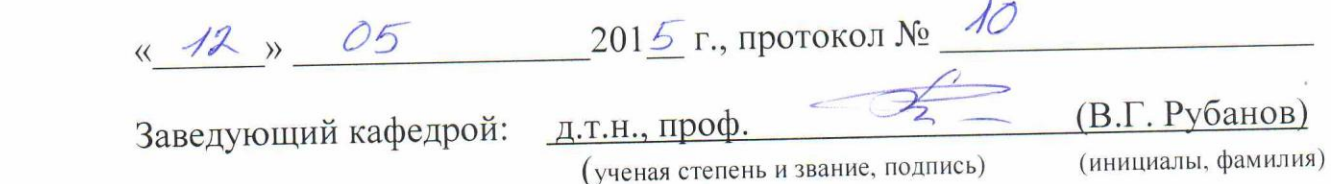

Рабочая программа одобрена методической комиссией института

« $\frac{15}{5}$ » 05 2015 г., протокол № 7  $H_{\text{R}}$  поведатель: канд. техн. наук, доц. (Ю.И. Солопов) (инициалы, редостратель, подпись) (инициалы, фамилия) (инициалы, фамилия) (инициалы, фамилия) (инициалы, фамилия) (инициалы, фамилия) (инициалы, фамилия) (инициалы, фамилия) (инициалы, фамилия) (инициалы, фамилия) (инициа

## **1. ПЛАНИРУЕМЫЕ РЕЗУЛЬТАТЫ ОБУЧЕНИЯ ПО ДИСЦИПЛИНЕ**

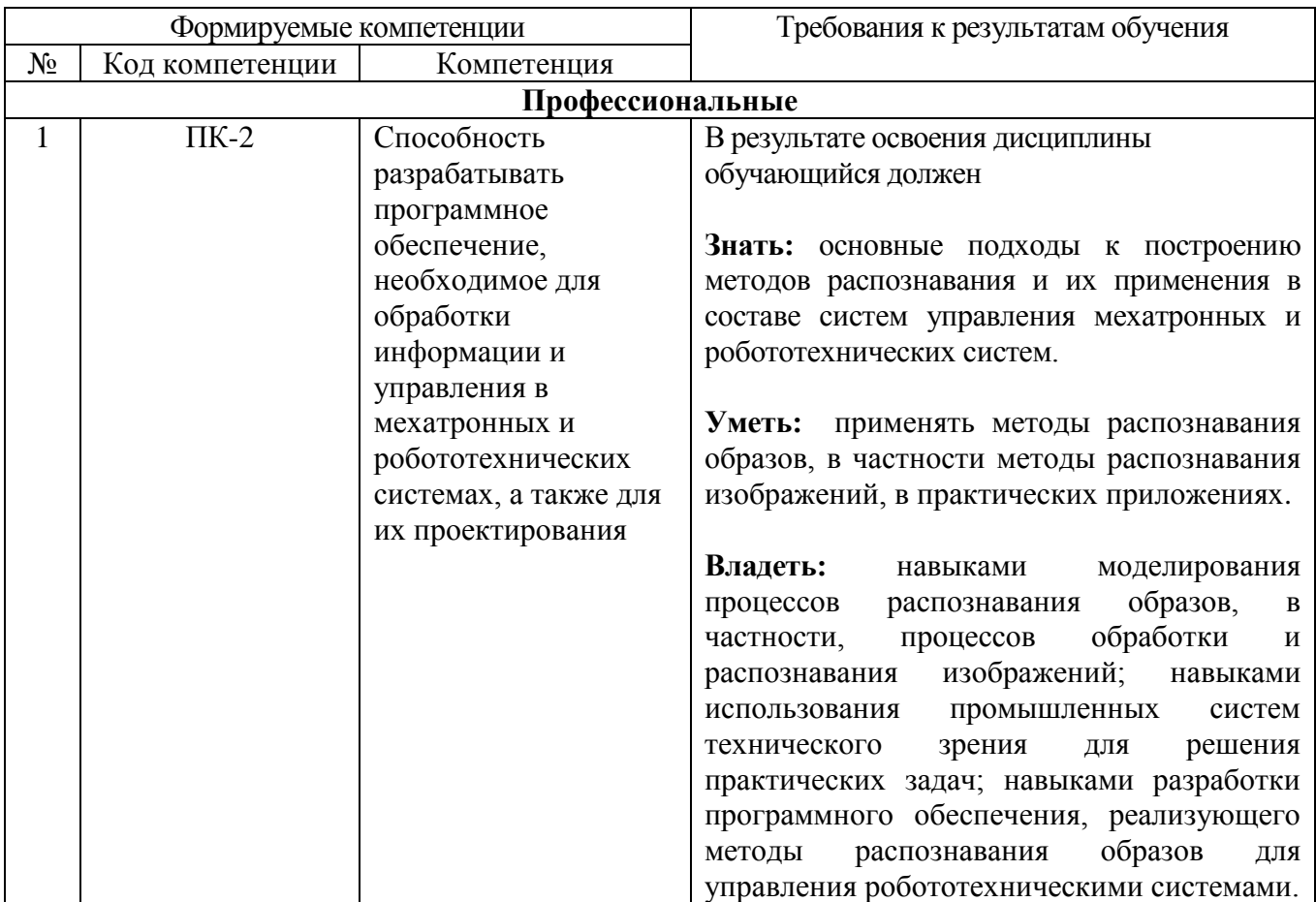

## **2. МЕСТО ДИСЦИПЛИНЫ В СТРУКТУРЕ ОБРАЗОВАТЕЛЬНОЙ ПРОГРАММЫ**

Содержание дисциплины основывается и является логическим продолжением следующих дисциплин:

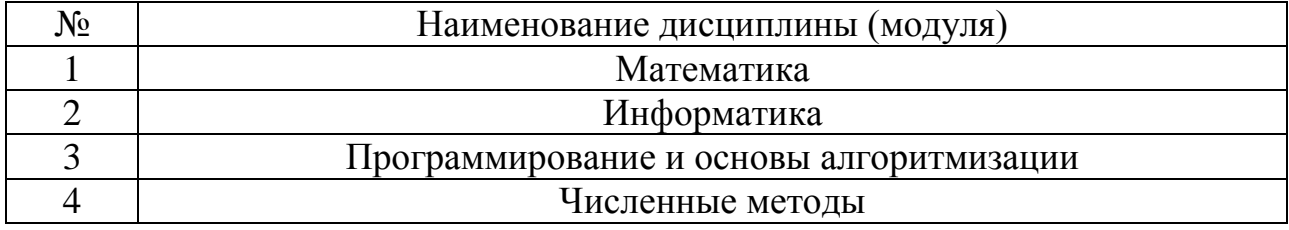

Содержание дисциплины служит основой для изучения следующих дисциплин:

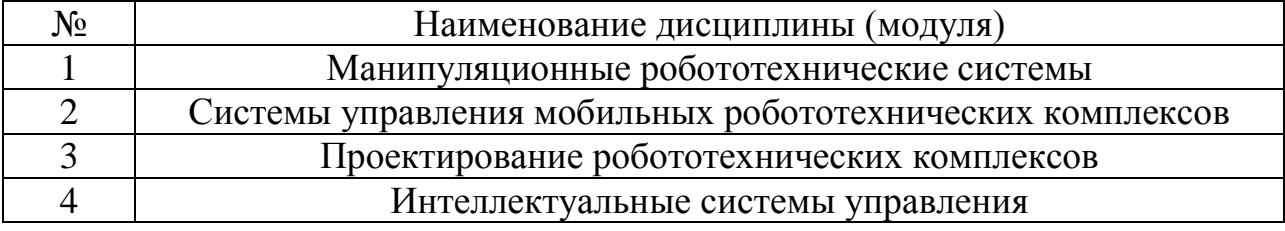

## **3. ОБЪЕМ ДИСЦИПЛИНЫ**

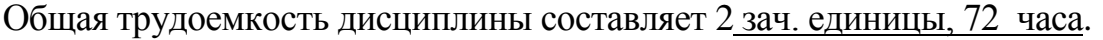

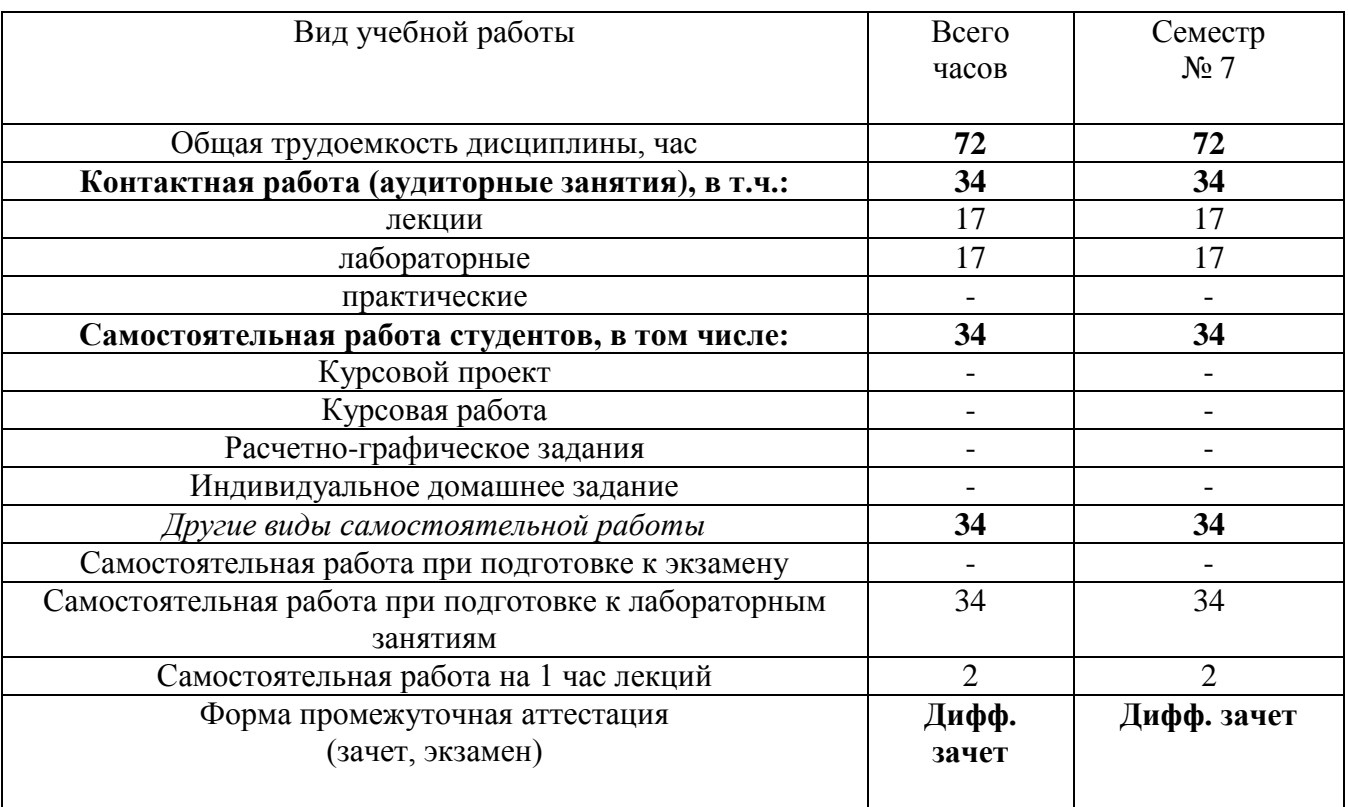

#### **4. СОДЕРЖАНИЕ ДИСЦИПЛИНЫ 4.1 Наименование тем, их содержание и объем Курс 4 Семестр 7**

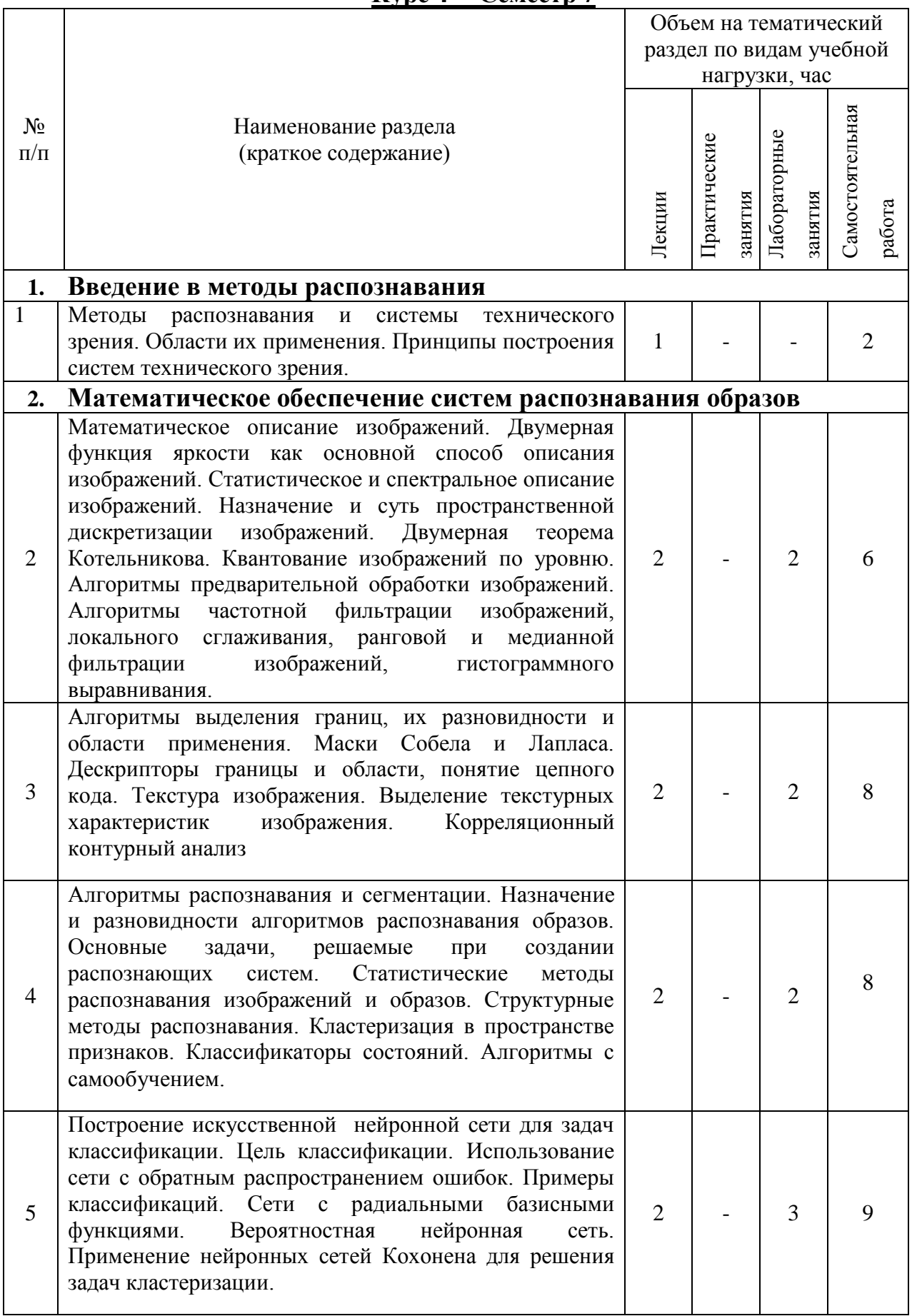

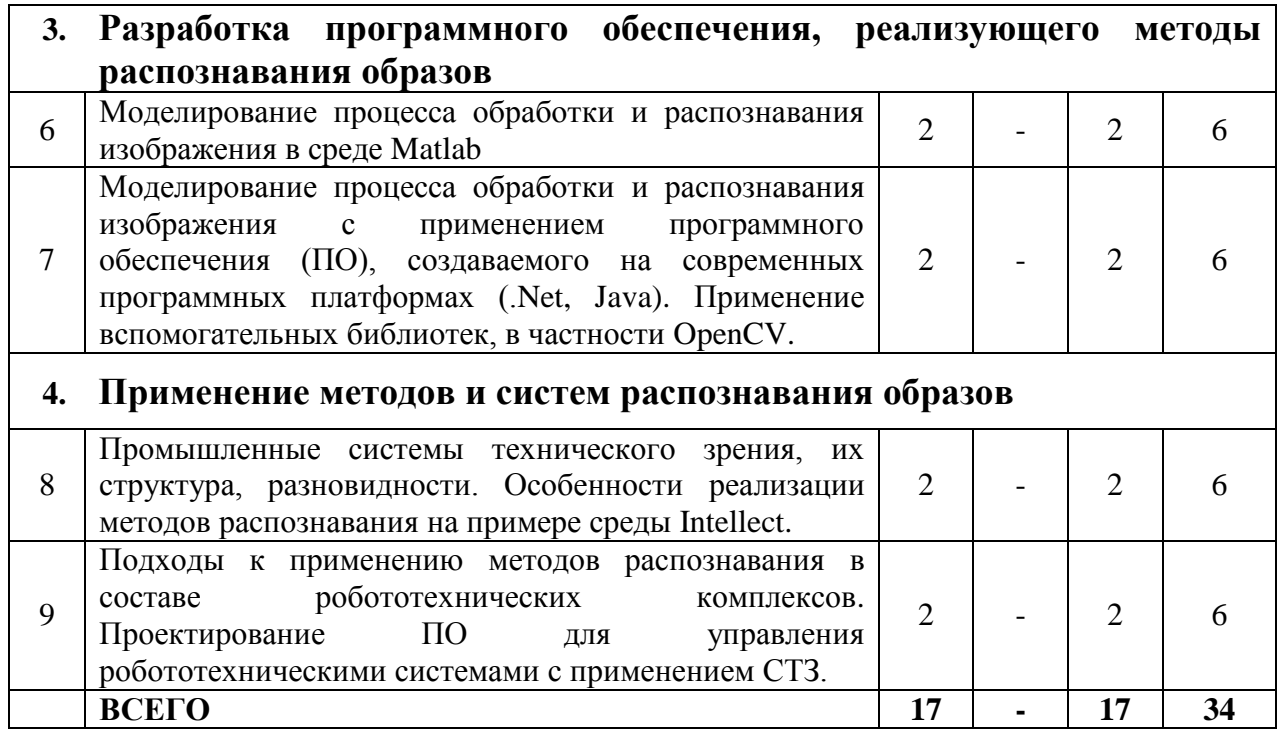

*Примечание: в колонку «самостоятельная работа» входят подготовка к лекционным, практическим, лабораторным занятиям.*

## **4.2.** С**одержание практических (семинарских) занятий**

Практических занятий по данной дисциплине учебным планом не предусмотрено

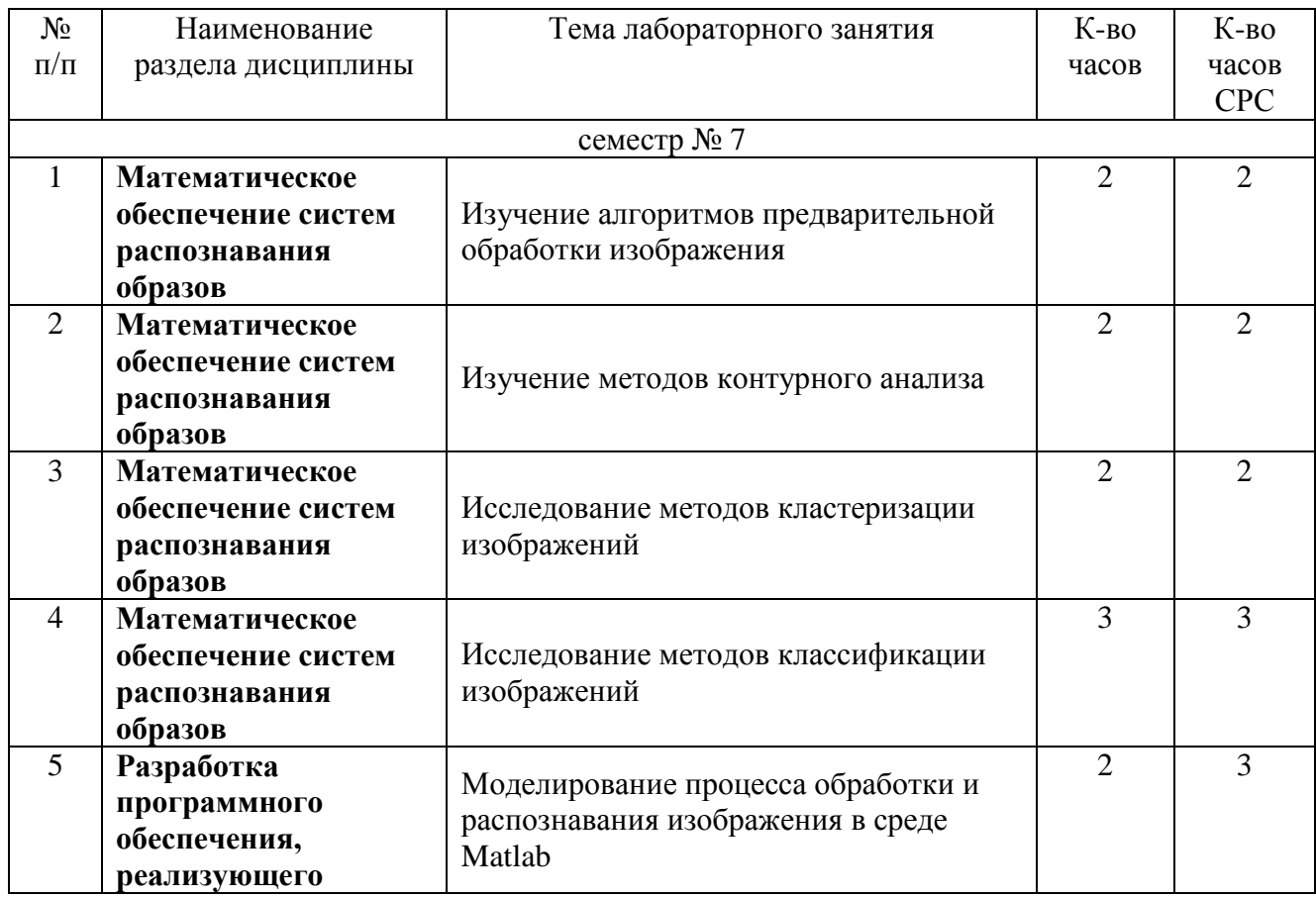

## **4.3. Содержание лабораторных занятий**

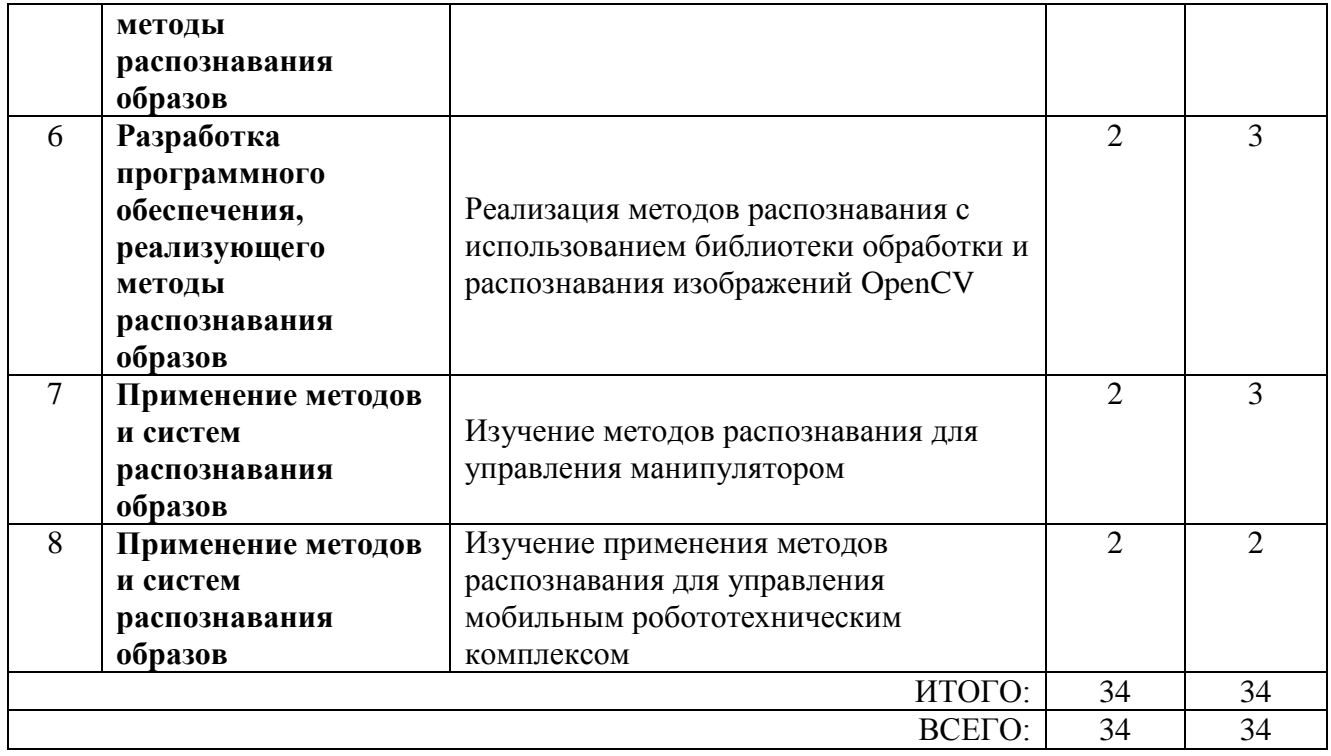

## **5. ФОНД ОЦЕНОЧНЫХ СРЕДСТВ ДЛЯ ПРОВЕДЕНИЯ ТЕКУЩЕГО КОНТРОЛЯ УСПЕВАЕМОСТИ, ПРОМЕЖУТОЧНОЙ АТТЕСТАЦИИ ПО ИТОГАМ ОСВОЕНИЯ ДИСЦИПЛИНЫ**

## **5.1. Перечень контрольных вопросов (типовых заданий)**

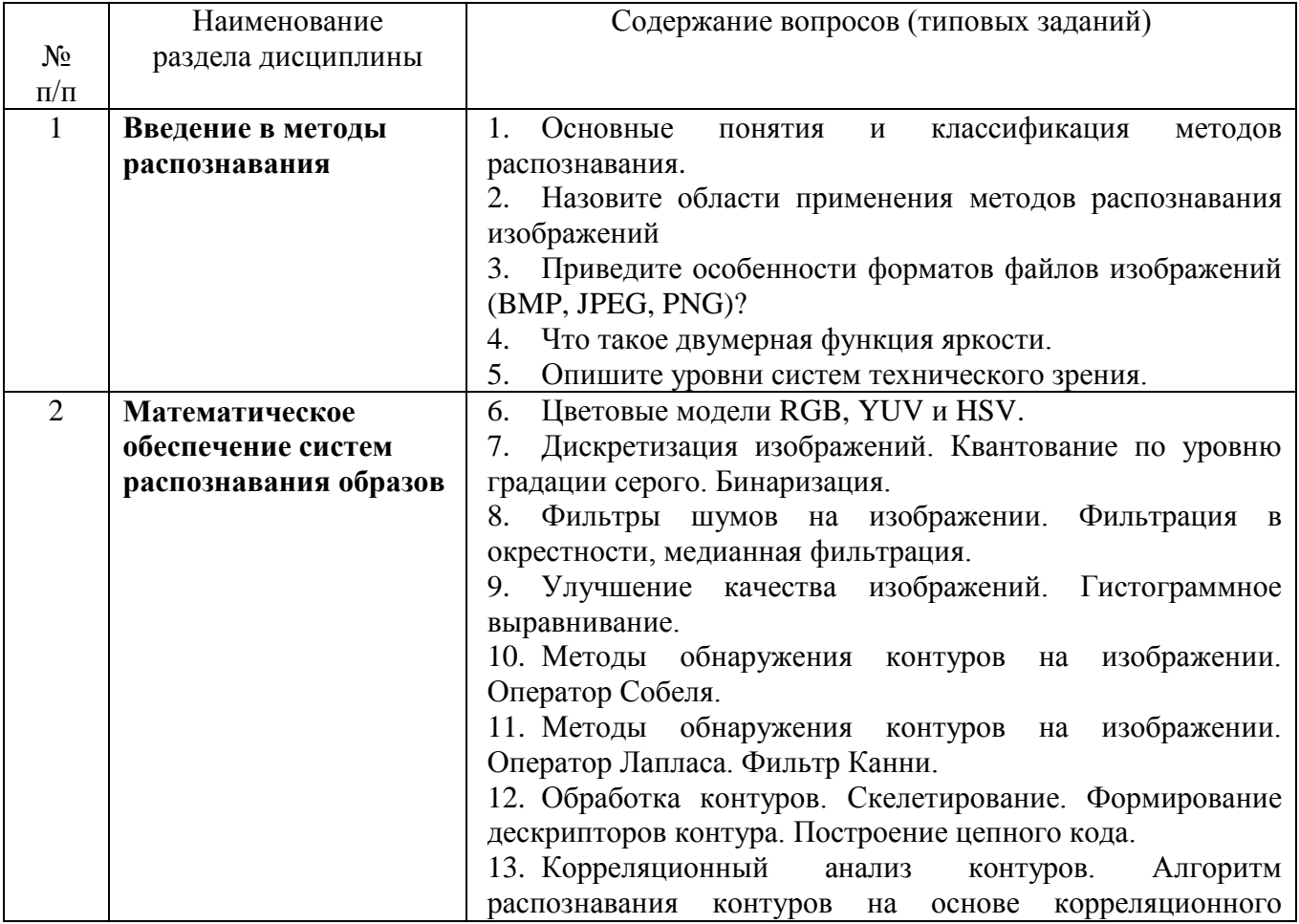

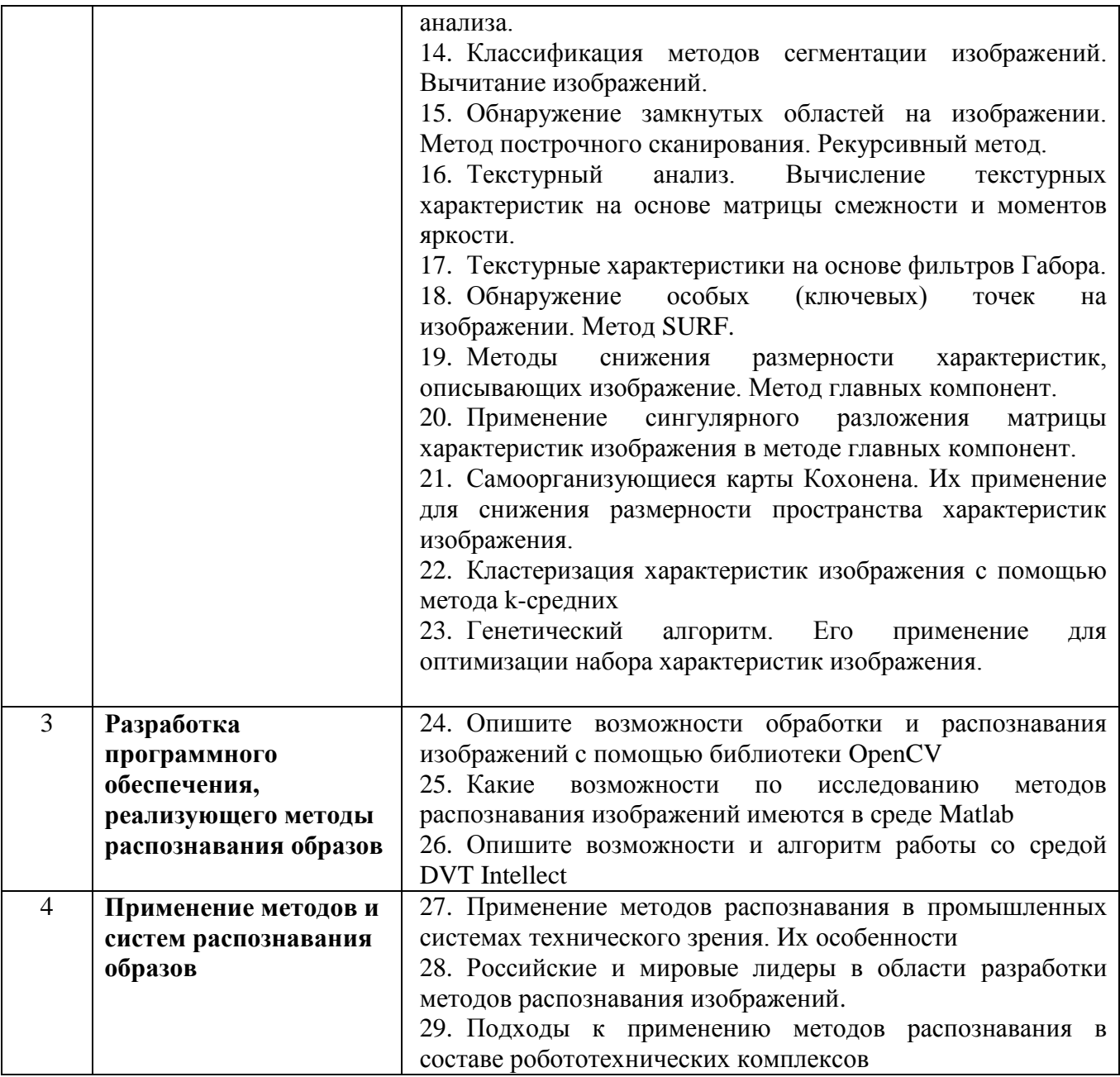

#### **5.2. Перечень тем курсовых проектов, курсовых работ, их краткое содержание и объем**

Выполнение курсовых проектов и курсовых работ не предусмотрено учебным планом дисциплины.

### **5.3. Перечень индивидуальных домашних заданий, расчетно-графических заданий**

Выполнение индивидуальных домашних заданий и расчетно-графических заданий не предусмотрено учебным планом дисциплины.

## **5.4. Перечень контрольных работ**

Выполнение контрольных работ не предусмотрено учебным планом дисциплины.

## **6. ОСНОВНАЯ И ДОПОЛНИТЕЛЬНАЯ ЛИТЕРАТУРА**

#### **6.1. Перечень основной литературы**

1. Акинин М. В., Никифоров М. Б., Таганов А. И. Нейросетевые системы искусственного интеллекта в задачах обработки изображений / Горячая линия – Телеком. 2016 . (5 экз.)

2. Федотов Н. Г. Теория признаков распознавания образов на основе стохастической геометрии и функционального анализа / ФИЗМАТЛИТ. 2010. (1 экз.)

3. Руднев А. А., Юдин Д. А. Методы обработки видеоинформации в системах технического зрения промышленных роботов с применением Matlab / Изд-во БГТУ им. В. Г. Шухова. 2012 [электронный ресурс]. URL: https://elib.bstu.ru/Reader/Book/2013040918162328703600007904.

4. Федотов Н. Г. Теория признаков распознавания образов на основе стохастической геометрии и функционального анализа / ФИЗМАТЛИТ. 2010 [электронный ресурс]. URL: http://www.iprbookshop.ru/24695.

5. Шапиро, Л. Компьютерное зрение / Л. Шапиро, Дж. Стокман; Пер. с англ. – М.: БИНОМ. Лаборатория знаний, 2006. – 752 с.

6. Форсайт, Д. Понс, Ж. Компьютерное зрение. Современный подход.: Пер. с англ. – М.: Издательский дом «Вильямс», 2004. – 928 с.

7. Магергут В.З. Роботы с компьютерным управлением: учебное пособие/ В.З. Магергут, В.Г. Рубанов, Д.А. Юдин и др. – Белгород: Изд-во БГТУ, 2010. – 154 с.

8. Руднев А.А. Методы обработки видеоинформации в системах технического зрения промышленных роботов с применением Мatlab [электронный ресурс]/ А.А. Руднев, Д.А. Юдин – Белгород: Изд-во БГТУ, 2012. – 26 с.

9. Хайкин, Саймон. Нейронные сети: полный курс, 2-е изд.: Пер. с англ. – М.: Издательский дом «Вильямс», 2006. 1104 с.

#### **6.2. Перечень дополнительной литературы**

1. Клевалин В. А. Адаптивные робототехнические комплексы с системой технического зрения / СТАНКИН. 2000. (2 экз.)

2. Магергут В. З., Рубанов В. Г., Юдин Д. А., Сазонов Р. В., Бушуев Д. А. Роботы с компьютерным управлением / Изд-во БГТУ им. В. Г. Шухова. 2010. (10 экз.)

3. Рубанов, В. Г.; Юдин, Д. А.; Бажанов, А. Г.; Магергут, В. З.; Кариков, Е. Б.; Кошлич, Ю. А.; Белоусов, А. В. Зеленые технологии: промышленное приложение при управлении технологическими процессами / Издательство БГТУ им. В. Г. Шухова. 2016 [электронный ресурс]. URL: https://elib.bstu.ru/Reader/Book/2017011913124093800000654621

4. Cipolla, R., Battiato, S., Farinella, G.M. Computer Vision. Detection, Recognition and Reconstruction, Springer, 2010, 350 p.

5. Кохонен, Т. Самоорганизующиеся карты / Т. Кохонен ; пер. 3-го англ. изд. – М.: БИНОМ. Лаборатория знаний, 2010. – 655 с.

6. Wohler, C. 3D Computer Vision. Efficient Methods and Applications. – Springer, 2009, 385 p.

7. Фисенко, В.Т. Компьютерная обработка и распознавание изображений: учеб. пособие / В.Т. Фисенко, Т.Ю. Фисенко. – СПб.: СПбГУ ИТМО, 2008 – 192с.

8. Шайеб, А. Линейные метрические алгоритмы распознавания образов / А. Шайеб. – М.: Издательство Центра прикладных исследований при механикоматематическом факультете МГУ, 2005 – 88 с.

9. Прикладные нечеткие системы: Пер. с япон./ К. Асаи, Д. Ватада, С. Иваи и др.; под ред. Т. Тэрано, К. Асаи, М. Сугэно. – М.: Мир, 1993. – 368 с.

10.Фурман, Я.А. Цифровые методы обработки и распознавания изображений / Я.А. Фурман, А.Н. Юрьев, В.В. Яншин. – Красноярск: Изд-во Краснояр. ун-та, 1992. – 248 с.

11.Горелик, А.Л., Методы распознавания: Учеб. пособие. – 2-е изд., прераб. и доп. / А.Л. Горелик, В.А. Скрипкин – М.: Высш. шк., 1984. – 208 с.

12.Патрик, Э. Основы теории распознавания образов: Пер. с англ. / Под ред. Б. Р. Левина. – М.: Сов. Радио, 1980. – 480 с.

13.Гренадер У., Лекции по теории образов. В 3-х томах.: Пер. с англ. / Под ред. Ю.И. Журавлева. – М.: Изд-во «Мир», 1979. – 411 с.

14.Ту, Дж., Гонсалес Р. Принципы распознавания образов: Пер. с англ. / Под ред. Ю.И. Журавлева. – М.: Изд-во «Мир», 1978. – 411 с.

15.Фу, К. Структурные методы в распознавании образов: Пер. с англ. / Под ред. М.А. Айзермана. – М.: Изд-во «Мир», 1977. – 319 с.

16.Дуда, Р., Харт, П. Распознавание образов и анализ сцен: Пер. с англ. / Под ред. В.Л. Стефанюка. – М.: Изд-во «Мир», 1976. – 511 с.

17.Вапник, В.Н. Теория распознавания образов (статистические проблемы обучения) / В.Н. Вапник, А.Я. Червоненкис. – М.: Изд-во «Наука», 1974. – 416с.

18.Файн, В.С. Опознавание изображений (основы непрерывно-групповой теории и ее приложения) / В.С. Файн – М.: Изд-во «Наука», 1970. – 299 с.

#### **6.3. Перечень интернет ресурсов**

- 1. <http://machinelearning.ru/> интернет-ресурс, посвященный алгоритмам машинного обучения
- 2. http://www.exponenta.ru/ интернет-ресурс, содержащий руководства по работе со средой Matlab
- 3. http://alglib.sources.ru/ библиотека реализованных алгоритмов обработки информации
- 4. <http://www.scirp.org/Index.aspx> 200 наиболее он-лайн известных научнотехнологических журналов по различным отраслям знаний в открытом доступе.
- 5. <http://academic.research.microsoft.com/> поисковик по научным публикациям в «глубоком вебе» с набором дополнительных сервисов от Microsoft, где можно найти около 40 млн. публикаций по всем основным направлениям науки, исследований и инженерно-технологических разработок.
- 6. <http://scientbook.com/index.php> российская научно-информационная сеть, включающая платформу для публикаций по всем отраслям науки, а также площадку для научного общения в самом широком смысле слова.
- 7. <http://www.globalspec.com/> первый и единственный в мире инженерный поисковик. Ищет в вебе и в «глубоком вебе» данные по продуктам, изделиям, техническим решениям, деталям, расчетам и даже названиям компаний.
- 8. <http://www.thefreelibrary.com/> самая большая общедоступная база книг и статей по всем направлениям науки, техники и бизнеса с 1995 года до сегодняшнего дня.
- 9. [http://worldwidescience.org](http://worldwidescience.org/) второе рождение самого популярного мультипортала по «Глубокому научно-техническому вебу». Теперь поиск по всем ведущим мировым научно-техническим базам ведется на основе [федеративного поиска от компании DeepWeb.](http://hrazvedka.ru/programm/federativnyj-poisk-ili-chto-ne-mozhet-google-chast-pervaya.html) Кроме того, поиск по всем базам сразу же переводится на 10 основных языков интернета, включая русский.
- 10[.http://www.techcast.org/default.aspx](http://www.techcast.org/default.aspx) очень популярная платформа для прогнозирования и отслеживания тенденций в различных отраслях техники и технологий.
- 11[.http://www.scirus.com/](http://www.scirus.com/) наиболее полный инструмент для поиска научных исследований в интернете. Ищет не только по сайтам, но и по хранилищам данных, по серверам, по архивам научных журналов, университетов и т.п.
- 12[.http://scholar.google.com/](http://scholar.google.com/) научный Google, со всеми его гигантскими достоинствами и определенными маркетинговыми особенностями.
- 13[.http://www.scienceresearch.com/scienceresearch/](http://www.scienceresearch.com/scienceresearch/) поисковик по научной и технологической информации, базирующийся на технологии «глубокого веба». Ищет по 300 самым авторитетным и обширным научно-техническим и технологическим коллекциям, которые включают в себя архивы, сервера, базы данных, не доступные для популярных поисковых систем.
- 14[.http://www.scholar.ru/](http://www.scholar.ru/) отличный российский поисковик научных публикаций, авторефератов и диссертаций по всем областям науки.
- 15[.http://elibrary.ru](http://elibrary.ru/) электронная научная библиотека российских и зарубежных журналов по всем отраслям науки и техники.
- 16[.http://www.scitopia.org/scitopia/](http://www.scitopia.org/scitopia/) охватывает свыше 3,5 млн. интегрированных научно-технических документов, а также правительственных данных и патентов.
- 17[.http://isihighlycited.com/](http://isihighlycited.com/) поисковик знаменитого Thomson Reuters. Позволяет найти конкретных исследователей и разработчиков по отраслям науки, темам, учреждениям и странам.
- 18[.http://www.techxtra.ac.uk/](http://www.techxtra.ac.uk/) едва ли не лучшая в мире библиотека статей, сайтов, книг по всем основным отраслям науки и техники, включает самые последние исследования и диссертации.
- 19[.http://www.scinet.cc/-](http://www.scinet.cc/) удобный поисковик по основным направлениям науки и технологий.
- 20[.https://sci-hub.io/](https://sci-hub.io/) поисковик научных публикаций
- $21.$ http://www.twirpx.com/ библиотека учебной и научной литературы

## **7. МАТЕРИАЛЬНО-ТЕХНИЧЕСКОЕ И ИНФОРМАЦИОННОЕ ОБЕСПЕЧЕНИЕ**

Проведение лекций и лабораторных работ по дисциплине «Методы распознавания» осуществляется в специализированной лаборатории УК4 №232 «Лаборатория робототехнических комплексов», при этом в учебном процессе используется следующее обеспечение:

- проектор с переносным экраном;
- система автоматизированного проектирования (CAD) Autodesk Inventor;
- $\bullet$  системы инженерного анализа (CAE) корпорации MSC Software;
- наборы датчиков и серводвигателей,

 управляющие контроллеры (Arduino, МИЛАНДР) и одноплатные компьютеры (Raspberry PI, Cubieboard);

• система технического зрения Cognex DVT 545;

 манипуляторы TH-350, лабораторные 5-степенные роботы НПИ Уралучтех;

• конвейер SCC-900;

• среда математического моделирования и вычислений MathWorks Individual Licenses (per License): MATLAB 2016b, Simulink, Neural Networks Toolbox, Fuzzy Logic Toolbox, Control System Toolbox (10 лиц. №1145851 бессрочная);

• среда разработки Microsoft Visual Studio;

 среда разработки и отладки программ промышленного SCARA-робота TSPC;

 среда разработки программ для промышленной системы технического зрения DVT Intellect 1.4.0;

7 персональных компьютеров с доступом в сеть Интернет.

## 8. УТВЕРЖДЕНИЕ РАБОЧЕЙ ПРОГРАММЫ

Рабочая программа без изменений утверждена на 2016/2017 учебный год. Протокол №  $\angle$  10 заседания кафедры от « $\angle$  16» \_\_\_\_\_\_\_\_\_\_\_\_\_\_\_\_ 20/6г.

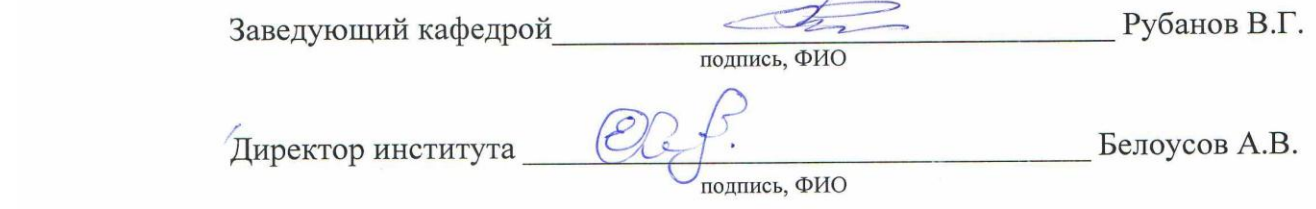

 $\frac{1}{2}$ 

## 8. УТВЕРЖДЕНИЕ РАБОЧЕЙ ПРОГРАММЫ

 $\mathcal{L}$  , and the same of  $\mathcal{L}$ 

Рабочая программа без изменений утверждена на 2017/2018 учебный год.

 $^\prime$  Директор института $\_$ 

 $\bigotimes$   $\bigotimes$   $\bigotimes$  подпись, ФИО Белоусов А.В. Директор института: *Белоусов А.В.*

 $\Omega$ 

# **8. УТВЕРЖДЕНИЕ РАБОЧЕЙ ПРОГРАММЫ**

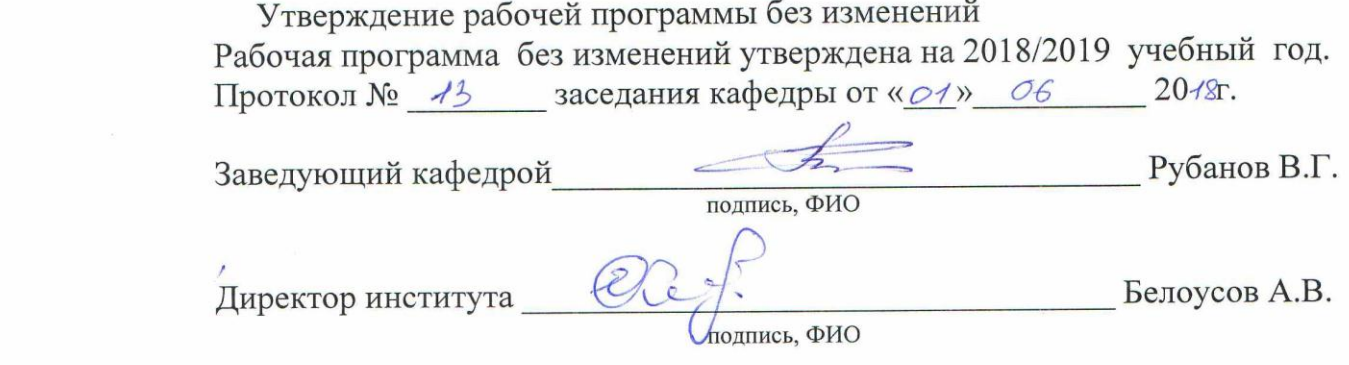

 $\frac{1}{2}$ 

 $\frac{1}{2}$